## CSS322 – Quiz 7

Name: (4) Name: (4)  $\qquad \qquad \text{ID:}$   $\qquad \qquad \text{Marks:}$   $\qquad \qquad \text{(4)}$ 

## **Question 1** [3 marks]

Consider a computer system where the requirements for user authentication are to allow users to select any password they wish. This computer system does not have enough memory to store logs. Explain a technique that you would implement to make the system more secure against online attacks. Also explain a disadvantage of that technique.

## Question 2 [2 marks]

What is the entropy of my 8 character password, which was randomly chosen from the set of uppercase English letters and numbers?

## **Question 3** [5 marks]

A company has developed a new protocol, called BAHTP, that is used by a client application on computers in shops around Bangkok to send sales information to a central server in the company main office in Rangsit. The protocol uses TCP/IP. Based on your expert knowledge of OpenSSL libraries, you have been hired by the company to modify the client/server applications so that all communications between them are secure.

(a) Draw a protocol stack of a computer using Ethernet physical and data link layers, that illustrates the protocols in use by the secure client application. [2 marks]

When using the secure application, a secure session and connection has been established. The following information is stored by the client computer for this session/connection (also shown below is the general operation of SSL record protocol):

- Session ID: id
- Compression method: null
- CipherSuite: TLS DH RSA WITH DES CBC SHA
- Master secret: s
- Server random:  $r_s$
- Client random:  $r_c$
- Server MAC secret:  $m_s$
- Client MAC secret:  $m_c$
- Server encrypt key:  $e_s$
- Client encrypt key:  $e_c$

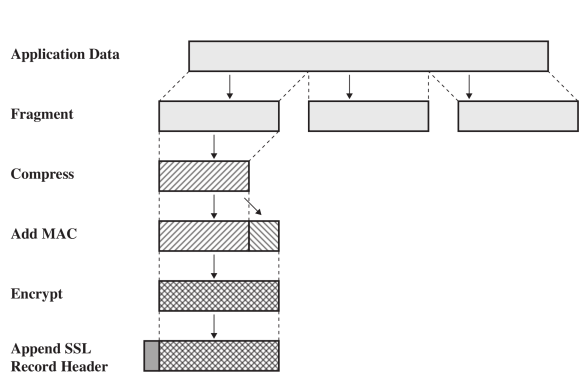

(b) Write an equation that expresses the SSL record operation on a single fragment, F from the client application that produces the packet to be sent  $P$ . Use the variables above and  $\parallel$  for the concatenate/append operator. For function names you *must* use the algorithm names (i.e. you cannot use E() for encrypt, H() for hash; refer to specific algorithms). Denote the SSL header as SSL. [3 marks]